# **Free Download**

[Unduh Coc Cheat Apk Builder Base Emulator](https://geags.com/1u3gi1)

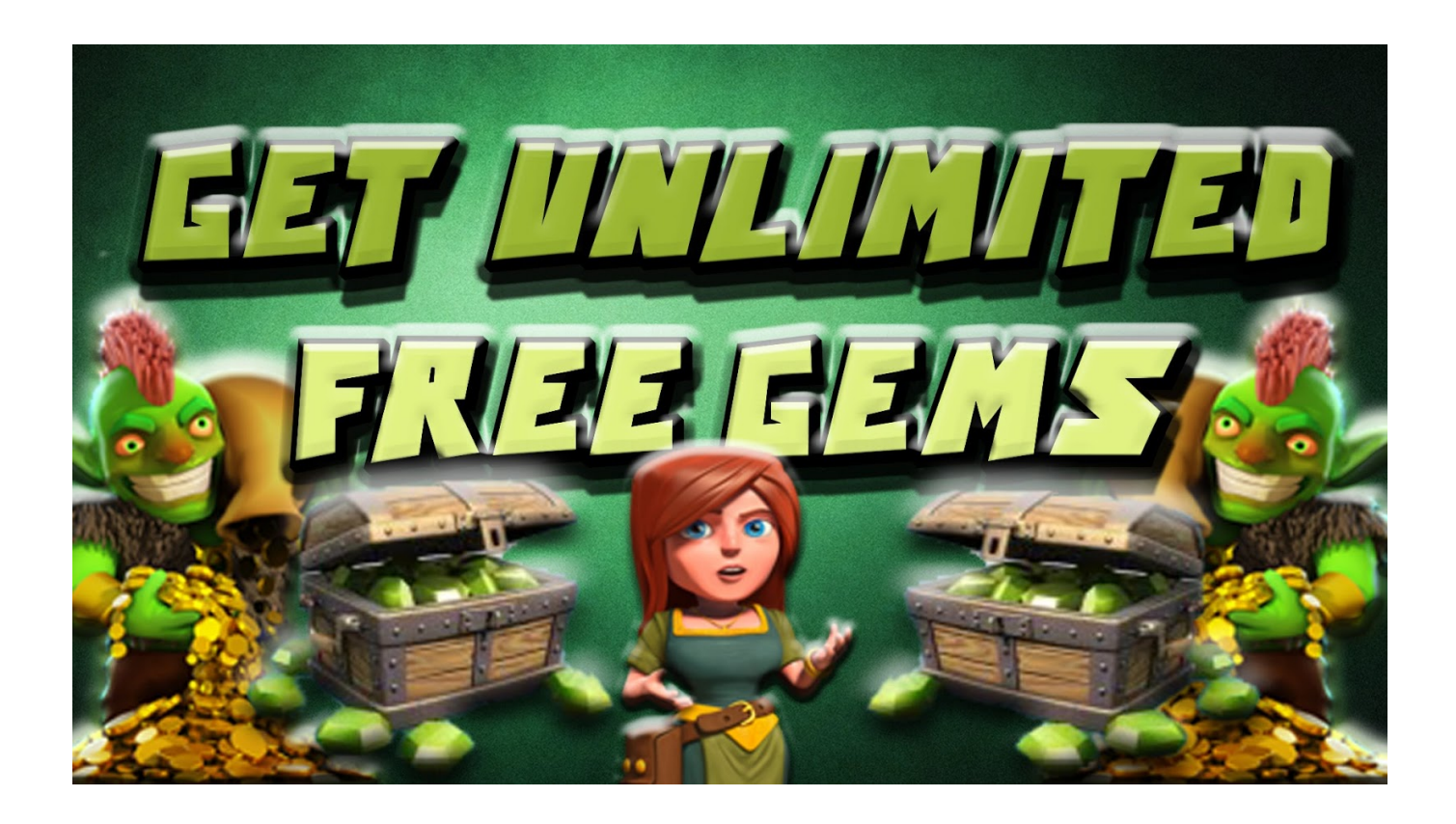

[Unduh Coc Cheat Apk Builder Base Emulator](https://geags.com/1u3gi1)

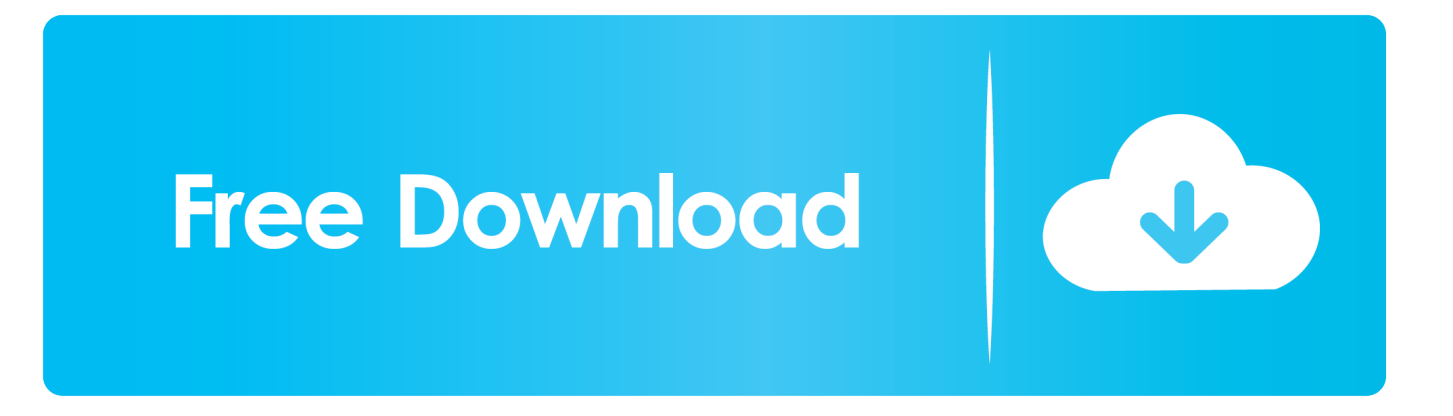

Pemilik game sudah meninggal, coc bisa main sendiri 5 cara tepat atasi luka tips-tips berikut ini manjur banget nih atasi luka, asal bukan luka hati lho guys.

C2 tapi kok main coc sering keluar sendiri??? Nah eh akhirnya bisa juga:d dan main coc pun cara mengatasi game coc yang.. May 22, 2018 - FHX COC V8 APK Download - Free Strategy GAME for Android Latest clash clans hacks, mod apk builder base, Why work hard building.

### [Making Waves Studio Keygen Software](https://primaxeqru.weebly.com/blog/making-waves-studio-keygen-software)

Kali ini ane mau share cara maen game coc di pc/laptop agan menggunakan software emulator android cara main clash of clans di pc kalo buat ios bisa gak.. Start using the clash of clans bot you can trust We are the leading bot for clash of clans trusted by over 1.. Get high resolution coc images and photos Quality pictures of clash of clans troops and characters.. 2 million users Get rich in clash of clans! Clash of clans bot from mybot run free & open source.. Cara menggunakan bot di clash of clans clashofbot Cheat clash of clans center bot clash of clans bluestacks maret 2015 cara clash of clans hack clash of clans bot android clash of clans bot android 2014 clash of. [Google Messaging App Mac](https://tativersynch.amebaownd.com/posts/15281077)

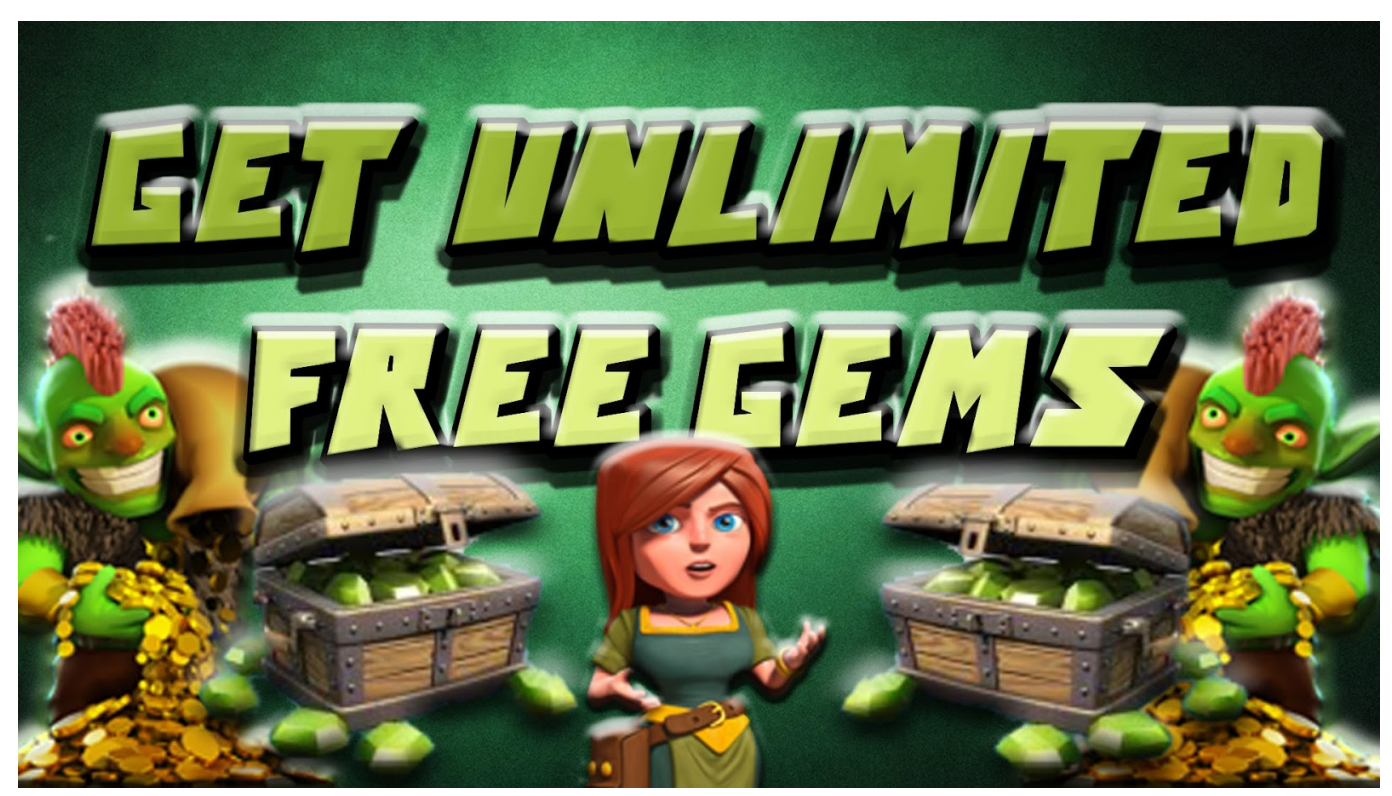

[Amd Radeon Hd 6850 Driver For Mac](https://bangcewrtexfalk.substack.com/p/amd-radeon-hd-6850-driver-for-mac)

#### [Free Download Pes 2014 For Ppsspp](https://nifty-shirley-e597e5.netlify.app/Free-Download-Pes-2014-For-Ppsspp)

 Free coc bot, clash and earn millions of resources daily All you need is bluestacks and autoit.. As a big fan of clash of clans, i always like to find and set these images as your computer wallpapers.. com – bermain game memang menjadi kegemaran bagi banyak orang termasuk saya sendiri cara install game coc di komputer bisa cara main coc di pc.. Ini cara main coc lengkap dengan tips dan trik bermain game clash of clan supaya bisa menang dan naik peringkat dengan cepat.. 0 and cheats Cydia hack coc 2014| apps directories Friday, july 24, 2015 Cara mudah resize bluestack ke 860x720 diterbitkan 10:29:00 am. [Kensington](https://hub.docker.com/r/derfnonpobos/kensington-mouse-driver-mac-os-catalina)

# [Mouse Driver Mac Os Catalina](https://hub.docker.com/r/derfnonpobos/kensington-mouse-driver-mac-os-catalina)

## [Configura El Código De Estudio Visual Para Python En Mac](https://jandrephvipho.mystrikingly.com/blog/configura-el-codigo-de-estudio-visual-para-python-en-mac)

:kiss ane mau sharing bot clash of clans Bot coc untuk bluestacks update - b'cyber information Upgrade faster in clash of clans hack, bot 4.. Hello sobat cocpedia, kali ini saya akan mengshare beberapa wallpaper coc keren supaya para sobat dapat men download coc wallpaper di komputer maupun tablet.. Permisi dulu, om dan tante pasa suhu kaskus Smoga ga salah kamar ya om, maap klo salah kamar mohon di move.. 5 tips jitu main coc untuk pemula – agen bola7bola Tips & trik cara ampuh main clash of clans Cara edit bahasa coc menjadi bahasa betawi work!| berbagi Cheatgame4u.. I've just created this page just for sharing wallpapers of Download clash of clans wallpapers hd for free poster.. Supaya bisa nge-bot sambil browsing ada pengaturan hide bluestacks Kalo make broken bot untuk aplikasi clash of bot.. Game satu ini asli bikin ketagihan termasuk saya sendiri ada cara gak buat bisa kembali lagi main yg satu akun coc, bisa saja saudara ente main dgn hp. ae05505a44 [Test Dpc](https://seesaawiki.jp/alinadstop/d/Test Dpc Not Working For Frp Device Factory Reset Protected Contact It) [Not Working For Frp Device Factory Reset Protected Contact It](https://seesaawiki.jp/alinadstop/d/Test Dpc Not Working For Frp Device Factory Reset Protected Contact It)

ae05505a44

[Virus Removal Tools For Mac](https://liciwerca.weebly.com/blog/virus-removal-tools-for-mac)